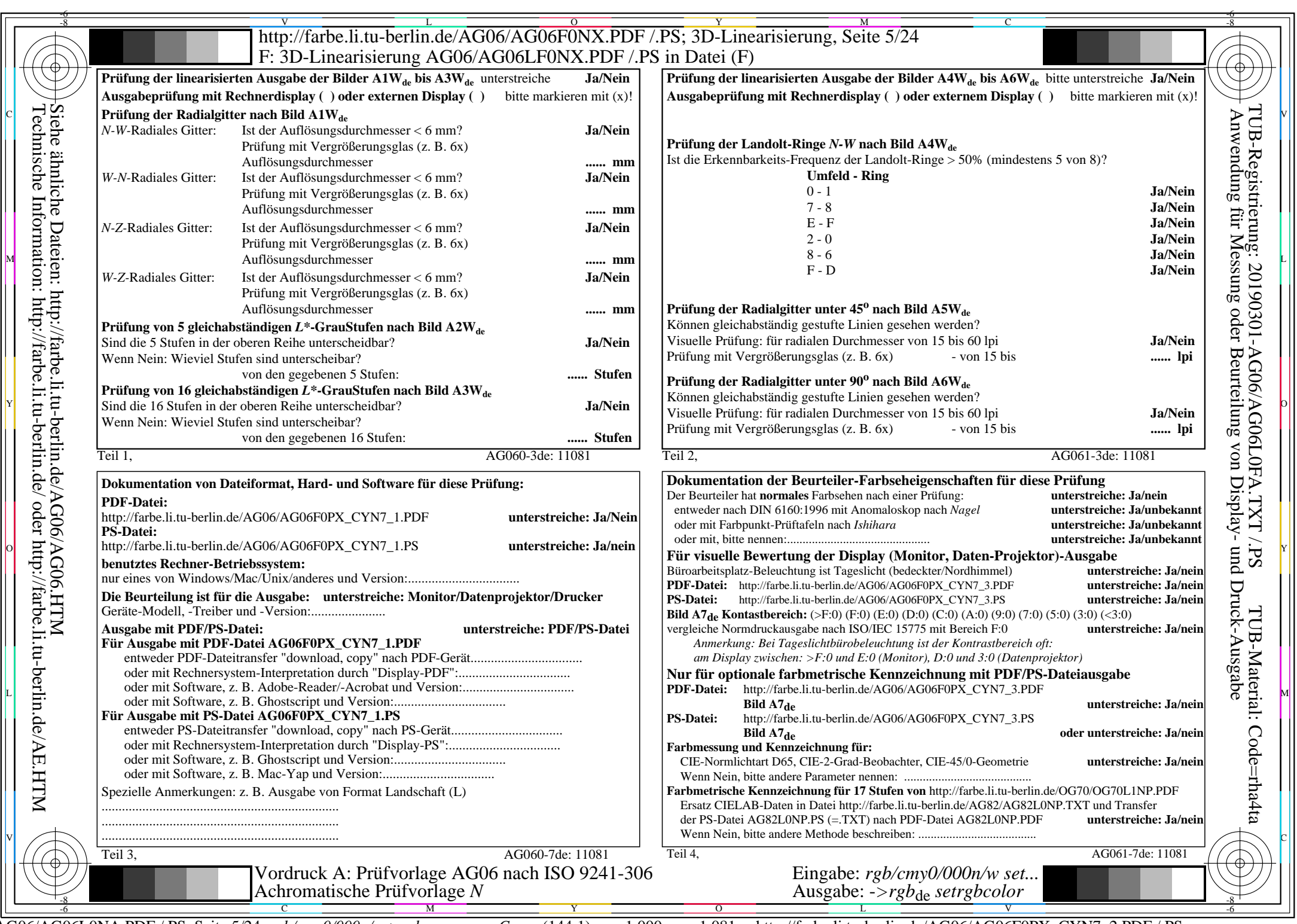

 $C_{\text{YN7}}$  (144:1):  $g_{\text{P}}=1,000$ ;  $g_{\text{N}}=1,081$  http://farbe.li.tu-berlin.de/AG06/AG06F0PX\_CYN7\_2.PDF /.PS